## Imperativ Programmering og Datastrukturer Datatyper

René Rydhof Hansen

<span id="page-0-0"></span>26. oktober 2009

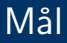

- At kunne forklare hvad en datatype er, hvad den kan bruges til og hvorfor datatyper er vigtige
- $\bullet$  At kunne give en oversigt over de mest basale datatyper i C $\#$
- At kunne forklare forskellen på de basale datatyper
- At kunne anvende datatyper korrekt i simple programmer

## Typer

- **En type er en mængde af værdier**
- Hvorfor anvende typer?
	- Typer forbedrer programmets læsbarhed og forståelighed
	- Typer gør det muligt for computeren at generere bedre og mere effektiv kode
	- Typer gør det muligt at opdage fejl under oversættelsen
- Hvordan bruges typer?
	- I variabel-erklæringer: (int i;)

# Simple Datatyper i  $C#$

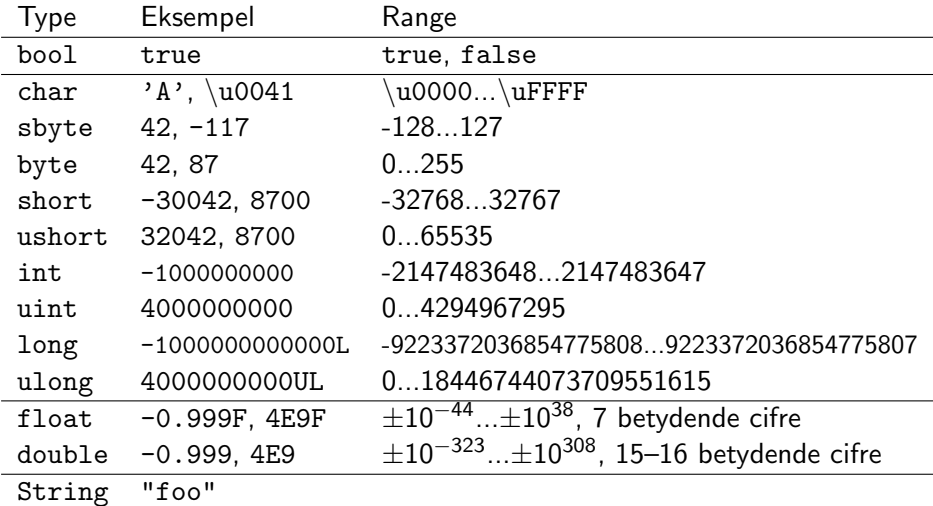

### Typekonvertering

• Konvertering mellem "tal typer":

- $\bullet$  (int)1.17 = 1
- $\bullet$  (float) 42 = 42.0
- Konvertering fra streng til tal:
	- $\bullet$  int. Parse("42") = 42
	- $\bullet$  double. Parse("8.7") = 8.7
- Konvertering fra tal til streng:
	- $\bullet$  42 ToString() = "42"
	- $\bullet$  (11.7). ToString() = "11.7"
	- $\bullet$  Implicit konvertering:  $4 + "2" = "42"$

# Scope (virkefelt)

**•** Det "område" i programmet hvor en given variabel "gælder"

```
int x = 41;
Main ()
{
  int x = 86;
  x = x + 1;
  Console. Writeline (x. ToString ());
}
```
### Operationer på strenge

- Sammenligning: "foo" == "bar"
- Konkatenering: "foo" + "bar" = "foobar"
- Enkelt-tegn: "baz" $[1] = 'a'$
- $\bullet$  Del-streng: "foobar".SubString $(1,2)$  = "oo"
- $\bullet$  Fiern: "foobar". Remove $(1,2)$  = "fbar"
- Længde: "foobar".Length = 6
- Formatering: String.Format(" ${0}$  -- ${1}$ ",17,42) = "17--42"

### Operationer på tal

- Pre-inkrementering/-dekrementering:  $+x$ ,  $-x$
- Post-inkrementering/-dekrementering: x++, x--
- Addition:  $111 + 6 = 117$
- $\bullet$  Subtraktion: 89 2 = 87
- Multiplikation:  $2 * 21 = 42$
- Division (int):  $10/3 = 3$
- Division (double): 10/3 = 3.333333
- Modulus:  $10 \, \frac{\%}{\%} = 1$

### Arrays

- **•** Indekserede variable
- Matematik:  $x_i$  for  $i = 1..100$
- **•** Erklæring af array

```
String [] titel = new String [10];
```
Brug af array

 $\text{title} [0] = "???" \quad // \text{ till}$  $\text{titel}[1] = "foo";$ titel $[2] = "bar":$ 

 $\text{titel}[10] = \text{"baz"}$ titel $[11] = "!!"$  // IKKE tilladt

Alternativt:

```
String [] titel =
    { "alfa", "beta", \ldots, "omega" { };
```
### Arrays og for-løkker

```
String [] titel = new String [10];
for (int i = 0; i < 10; i++){
  Console. Write ("Indtast<sub>u</sub>tal<sub>u</sub>nr.'' + i + ":'');
  \text{title}[i] = \text{Console}. Readline();
}
```
### Arrays i flere dimensioner

```
String[,] matrix = new String [5, 10];
for (int i = 0; i < 5; i++){
  for (int j = 0; j < 10; j++)matrix[i, j] = i + ", " + j;}
  0,0 0,1 0,2 0,3 0,4 0,5 0,6 0,7 0,8 0,9
  1,0 1,1 1,2 1,3 1,4 1,5 1,6 1,7 1,8 1,9
  2,0 2,1 2,2 2,3 2,4 2,5 2,6 2,7 2,8 2,9
  3,0 3,1 3,2 3,3 3,4 3,5 3,6 3,7 3,8 3,9
  4,0 4,1 4,2 4,3 4,4 4,5 4,6 4,7 4,8 4,9
```
### Arrays i flere dimensioner

```
String[,] matrix = new String [5, 10];
    for (int i = 0; i < 5; i++){
      for (int j = 0; j < 10; j++)matrix[i, j] = i + ", " + j;}
matrix[3.5] = "XX"0,0 0,1 0,2 0,3 0,4 0,5 0,6 0,7 0,8 0,9
       1,0 1,1 1,2 1,3 1,4 1,5 1,6 1,7 1,8 1,9
       2,0 2,1 2,2 2,3 2,4 2,5 2,6 2,7 2,8 2,9
       3,0 3,1 3,2 3,3 3,4 XX 3,6 3,7 3,8 3,9
       4,0 4,1 4,2 4,3 4,4 4,5 4,6 4,7 4,8 4,9
```
#### Opgave

myTunes version 2.0 (opgave 4 fra opgavesæt 02)

### Aflevering

- Afleveres pr. email: rrh@cs.aau.dk
- Subject: BAIT/PROB Afleveringsopgave 1
- Skal være modtaget senest 29. oktober 2009 kl. 23:59
- Opgaven er frivillig (men danner basis for eksamen)
- Opgaven skal laves og afleveres individuelt

### Sammenfatning og Næste gang

#### Sammenfatning:

**•** Datatyper

Næste gang:

<span id="page-13-0"></span>Metoder (aka. procedurer/funktioner)